# Remotely Triggered Black Hole Filtering

#### ISP Workshops

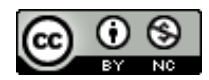

**These materials are licensed under the Creative Commons Attribution-NonCommercial 4.0 International license (http://creativecommons.org/licenses/by-nc/4.0/)**

<sup>1</sup> Last updated 3rd July 2023

### Acknowledgements

- p This material originated from the Cisco ISP/IXP Workshop Programme developed by Philip Smith & Barry Greene
- p Use of these materials is encouraged as long as the source is fully acknowledged and this notice remains in place
- p Bug fixes and improvements are welcomed
	- n Please email *workshop (at) bgp4all.com*

Philip Smith 2

#### BGP Videos

- p NSRC has produced a library of BGP presentations (including this one), recorded on video, for the whole community to use
	- n https://learn.nsrc.org/bgp

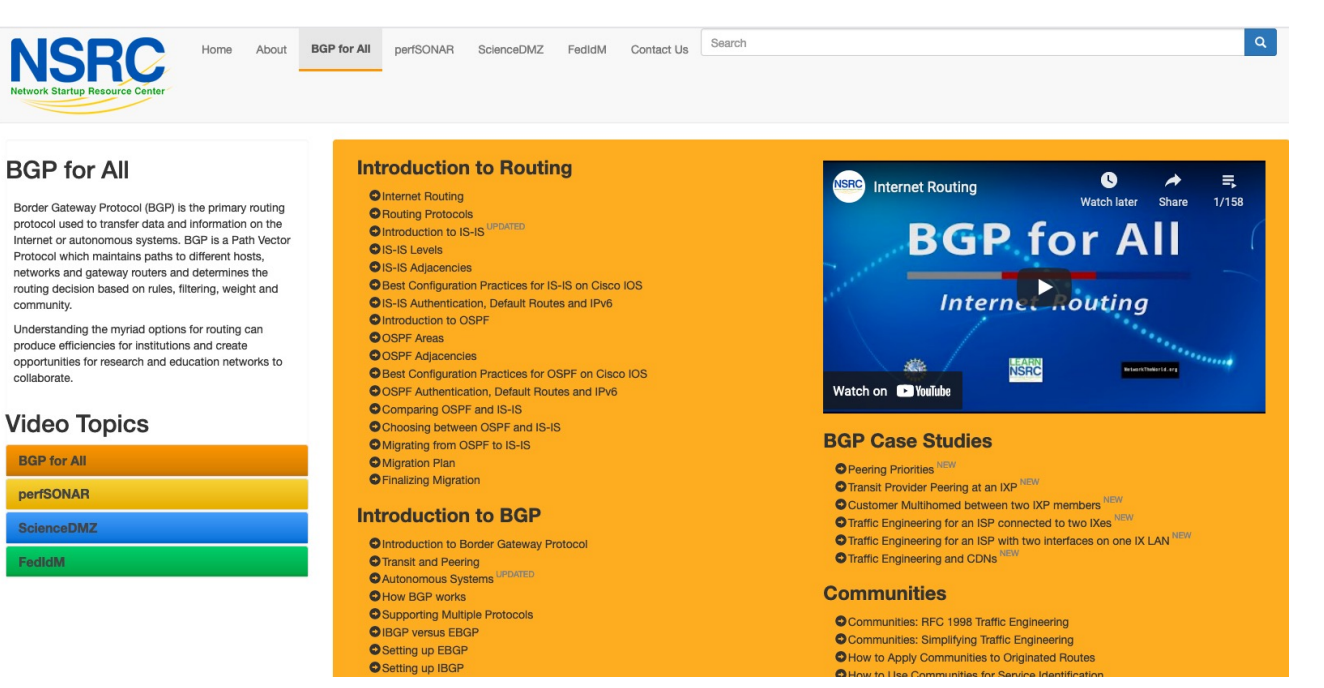

#### Remotely Triggered Black Hole Filtering

- p A simple technique whereby the Network Operator can use their entire backbone to block mischievous traffic to or from a specific address targeting their network or their customers' network
- p Powerful tool to help with mitigating Distributed Denial of Service Attacks

#### Remotely Triggered Black Hole Filtering

#### p Well documented around the Internet, including:

- **n** Informational RFC from the IETF in 2009: <sup>p</sup> https://tools.ietf.org/html/rfc5635
- **n** Cisco whitepaper from 2005:
	- <sup>p</sup> https://www.cisco.com/c/dam/en\_us/about/security/intelligence/blackhol e.pdf
- **n** Chris Morrow's presentation at NANOG 30 in 2004 describing the technique:

<sup>p</sup> https://www.nanog.org/meetings/nanog30/presentations/morrow.pdf

- p Link bandwidths from ISPs to their customers are usually quite small
- p Link bandwidths from ISPs to their upstreams are usually quite large
- p DDoS attacks nowadays are usually multi-Gbps
	- **n** Significant burden for transit providers to handle
	- $\blacksquare$  Completely swamps the end user link

- p Packet filters at the customer side are no good
	- $\blacksquare$  The packets have already traversed the link
	- $\blacksquare$  The link is already swamped
- p Packet filters at the ISP side could help
	- **Requires human intervention**
	- **Requires serious CPU power on the ISP access router doing the** filtering
	- **ISP access router has become the target now**
	- Doesn't scale!

- p Wouldn't it be better to have all the ISP's routers dealing with the DDoS ?
- p Manual solution:
	- n Customer phones ISP and asks them to null route all traffic to the address under attack
	- **NHICH** means the ISP has to change router configurations across the backbone; in the middle of the day / outside maintenance
- p Automatic solution:
	- **Remotely Triggered Black Hole (RTBH) Filtering**

#### p DDoS against a local target

- **NHERE** Where traffic appears to be coming from "everywhere" targeting a single IP address hosted locally
- **n** Traditional RTBH filtering implementation

#### p DDoS from a single source

- **N** Where traffic is coming from one external source targeting a range of local addresses (e.g. scanning)
- **No Use Source RTBH filtering to handle**

### RTBH: Two Implementation Options

- 1. Network Operator implements the RTBH function at the customer's request
	- **n** Appropriate for statically connected customers
- 2. Customer triggers the RTBH function via their BGP session with their ISP
	- **Using a specific RTBH BGP Community (RFC7999)**
	- **n** Appropriate for BGP customers of the Network Operator

# RTBH: Option 1

Network Operator Deploys RTBH Filtering and Trigger Router within their backbone

### RTBH – How it works

p Network Operator deploys:

- **RTBH support across their entire backbone** 
	- <sup>p</sup> Simply a null route for a specific next-hop address
	- <sup>p</sup> (Router Null interfaces simply discard packets sent to them negligible overhead in modern hardware)
- **A trigger router (usually in the NOC)** 
	- <sup>p</sup> Talks IBGP with the rest of the backbone (typically as a client to routereflectors in the core)
	- <sup>p</sup> Used to trigger a blackhole route activity for any address under attack, as requested by a customer

### Blackhole Community

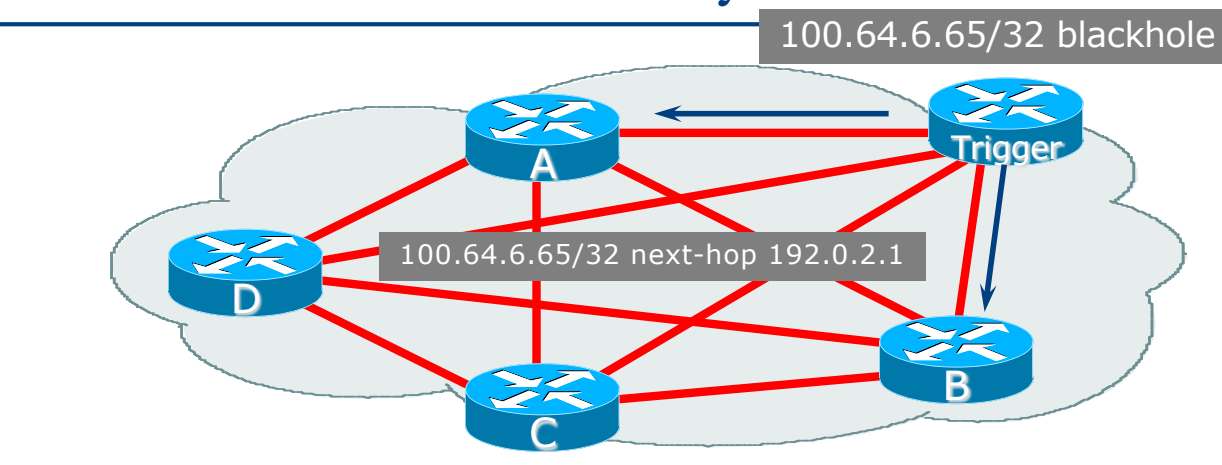

□ How it works:

- **n** Operator flags the prefix to be Null routed
- Trigger router sets *next-hop* to 192.0.2.1
- 192.0.2.1 is routed to Null interface on all routers within the Autonomous System
- $\blacksquare$  All traffic to 100.64.6.65 is Null routed

#### RTBHv4 – Backbone Configuration

p Network Operator sets up a null route for the 192.0.2.1 address on all the backbone routers which participate in BGP

**ip route 192.0.2.1 255.255.255.255 null0 254**

- $\Box$  192.0.2.1 is part of 192.0.2.0/24, the TEST-NET, one of the reserved IPv4 address blocks
	- n http://www.iana.org/assignments/iana-ipv4-special-registry
	- It is not used or routed on the public Internet

#### RTBHv6 – Backbone Configuration

p Network Operator sets up a null route for the 100::1 address on all the backbone routers which participate in BGP

**ipv6 route 100::1/128 null0 254**

- $\Box$  100::1 is part of 100::/64, the Discard Prefix, one of the reserved IPv6 address blocks listed in the IANA registry
	- n http://www.iana.org/assignments/iana-ipv6-special-registry
	- It is not used or routed on the public Internet

## RTBH – Trigger Router (1)

- p Create a route-map to catch routes which need to be blackholed
	- Static routes can be tagged in Cisco  $IOS -$  we will tag routes to be blackholed with the value of 666
	- Set origin to be IBGP
	- Set local-preference to be 1000
		- <sup>p</sup> Higher than any other local-preference set in the backbone
	- Set community to be *no-export* and RTBH community (65535:666)
		- <sup>p</sup> Don't want prefix to leak outside the AS
	- Set next-hop to  $192.0.2.1$  (IPv4) or  $100::1$  (IPv6)

### RTBHv4 – Trigger Router (2)

#### p The whole route-map:

```
route-map v4blackhole-trigger permit 10
 description Look for Route 666
match tag 666
 set local-preference 1000
 set origin igp
 set community no-export 65535:666
 set ip next-hop 192.0.2.1
!
route-map v4blackhole-trigger deny 20
 description Nothing else gets through
```
#### RTBHv6 – Trigger Router (2)

#### p The whole route-map:

```
route-map v6blackhole-trigger permit 10
 description Look for Route 666
match tag 666
 set local-preference 1000
 set origin igp
 set community no-export 65535:666
 set ipv6 next-hop 100::1
!
route-map v6blackhole-trigger deny 20
 description Nothing else gets through
```
### RTBHv4 – Trigger Router (3)

p Then introduce the route-map into the BGP configuration

 $\blacksquare$  NB: the IBGP on the trigger router cannot use "next-hop-self" – Cisco IOS overwrites the route-map originated next-hop with "next-hop-self"

```
router bgp 100
 address-family ipv4
   redistribute static route-map v4blackhole-trigger
   neighbor 100.65.0.2 remote-as 100
   neighbor 100.65.0.2 description IBGP with RR1
   neighbor 100.65.0.2 update-source Loopback 0
   neighbor 100.65.0.2 send-community
   neighbor 100.65.0.3 remote-as 100
   neighbor 100.65.0.3 description IBGP with RR2
   neighbor 100.65.0.3 update-source Loopback 0
   neighbor 100.65.0.3 send-community
!
```
19

## RTBHv6 – Trigger Router (3)

p Then introduce the route-map into the BGP configuration

 $\blacksquare$  NB: the IBGP on the trigger router cannot use "next-hop-self" – Cisco IOS overwrites the route-map originated next-hop with "next-hop-self"

```
router bgp 100
 address-family ipv6
   redistribute static route-map v6blackhole-trigger
   neighbor 2001:DB8::2 remote-as 100
   neighbor 2001:DB8::2 description IBGP with RR1
   neighbor 2001:DB8::2 update-source Loopback 0
   neighbor 2001:DB8::2 send-community
   neighbor 2001:DB8::3 remote-as 100
   neighbor 2001:DB8::3 description IBGP with RR2
   neighbor 2001:DB8::3 update-source Loopback 0
   neighbor 2001:DB8::3 send-community
!
```
20

# RTBHv4 – Trigger Router (4)

- p To implement the trigger, simply null route whatever address or address block needs to be blackholed
	- $\blacksquare$  With Tag 666

**ip route 50.62.124.1 255.255.255.255 null0 tag 666**

And this ensures that (for example)  $50.62.124.1/32$  is announced to the entire backbone with next-hop 192.0.2.1 set

# RTBHv6 – Trigger Router (4)

- p To implement the trigger, simply null route whatever address or address block needs to be blackholed
	- $\blacksquare$  With Tag 666

```
ipv6 route 2001:DB8:F::E0/128 null0 tag 666
```
■ And this ensures that (for example) 2001:DB8:F::E0/128 is announced to the entire backbone with next-hop 100::1 set

#### RTBHv4 – End Result

p Prefixes which need to be null routed will come from the trigger router and look like this in the BGP table:

**\*>i 50.62.124.1/32 192.0.2.1 0 1000 0 i**

#### $\Box$  Routing entry for 50.62.124.1 is this:

**cr1>sh ip route 50.62.124.1 Routing entry for 50.62.124.1/32 Known via "bgp 100", distance 200, metric 0, type internal Last update from 1.2.0.1 7w0d ago Routing Descriptor Blocks: \* 192.0.2.1, from 1.2.0.1, 7w0d ago Route metric is 0, traffic share count is 1 AS Hops 0 MPLS label: none**

#### RTBHv4 – End Result

#### $\square$  Routing entry for 192.0.2.1 is this:

**cr1>sh ip route 192.0.2.1 Routing entry for 192.0.2.1/32 Known via "static", distance 1, metric 0 (connected) Routing Descriptor Blocks: \* directly connected, via Null0**

**Route metric is 0, traffic share count is 1**

 $\Box$  Traffic to 50.62.124.1 is sent to null interface

#### RTBHv6 – End Result

p Prefixes which need to be null routed will come from the trigger router and look like this in the BGP table:

**\*>i 2001:DB8:F::E0/128 100::1 0 1000 0 i**

#### p Routing entry for 2001:DB8:F::E0 is this:

```
cr1>sh ipv6 route 2001:DB8:F::E0
Routing entry for 2001:DB8:F::E0/128
  Known via "bgp 100", distance 200, metric 0, type internal
  Route count is 1/1, share count 0
  Routing paths:
    100::1
     MPLS label: nolabel
      Last updated 00:00:03 ago
```
#### RTBHv6 – End Result

#### □ Routing entry for 100::1 is this:

**cr1>sh ipv6 route 100::1 Routing entry for 100::1/128 Known via "static", distance 1, metric 0 Route count is 1/1, share count 0 Routing paths: directly connected via Null0 Last updated 00:05:21 ago**

p Traffic to 2001:DB8:F::E0 is sent to null interface

# RTBH: Option 2

Network Operator Deploys RTBH Filtering across their backbone, and supplies BGP community for their customer

### RTBH – How it works

- p Customer announces the address being attacked by BGP to their upstream provider
	- **Prefix is tagged with a special community**
- p Upstream provider sees the special community from their customer
	- **n** This flags their BGP speaking routers to set the next-hop to the Null interface
	- **n** All traffic to the customer address is discarded

# Blackhole Community

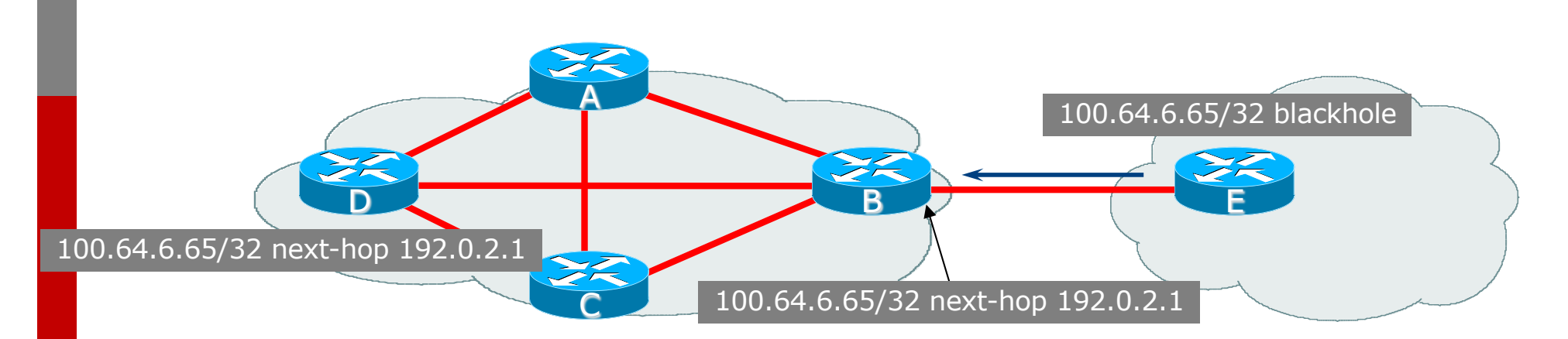

 $\Box$  How it works:

- n Router E sets *blackhole* community
- n Router B detects *blackhole* community on incoming EBGP announcements and sets *next-hop* to 192.0.2.1
- 192.0.2.1 is routed to Null interface on all routers within the Autonomous System
- $\blacksquare$  All traffic to 100.64.6.65 is Null routed 29

## RTBH – Customer Configuration (1)

- p Create a route-map to tag routes which need to be blackholed by upstream
	- **Routes tagged with 666 need to be blackholed**
	- **Set origin to be IBGP**
	- Set community to the well-known RTBH community (RFC7999)

```
route-map blackhole-trigger permit 10
 description Look for Route 666
match tag 666
 set origin igp
 set community 65535:666
!
route-map blackhole-trigger deny 20
```
### RTBHv4 – Customer Configuration (2)

p Then introduce the route-map into the BGP configuration

■ We will tag static routes with "666" to indicate they are blackhole routes

p And use it on the EBGP with the upstream:

```
router bgp 200
 address-family ipv4
   redistribute static route-map blackhole-trigger
   neighbor 100.65.1.1 remote-as 100
   neighbor 100.65.1.1 description Transit ISP
   neighbor 100.65.1.1 prefix-list upstream-in in
   neighbor 100.65.1.1 prefix-list my-prefixes out
   neighbor 100.65.1.1 send-community
!
```
### RTBHv6 – Customer Configuration (2)

p Then introduce the route-map into the BGP configuration

- We will tag static routes with "666" to indicate they are blackhole routes
- p And use it on the EBGP with the upstream:

```
router bgp 200
 address-family ipv6
   redistribute static route-map blackhole-trigger
   neighbor 2001:db8:1::1 remote-as 100
   neighbor 2001:db8:1::1 description Transit ISP
   neighbor 2001:db8:1::1 prefix-list upstreamv6-in in
   neighbor 2001:db8:1::1 prefix-list my-v6prefixes out
   neighbor 2001:db8:1::1 send-community
!
```
## RTBHv4 – Customer Configuration (3)

- p To implement the trigger, simply null route whatever address or address block needs to be blackholed
	- $\blacksquare$  With Tag 666

**ip route 50.62.124.1 255.255.255.255 null0 tag 666**

And this ensures that (for example)  $50.62.124.1/32$  is announced to the upstream provider with community 65535:666 set

## RTBHv6 – Customer Configuration (3)

- p To implement the trigger, simply null route whatever address or address block needs to be blackholed
	- $\blacksquare$  With Tag 666

```
ipv6 route 2001:DB8:F::E0/128 null0 tag 666
```
■ And this ensures that (for example) 2001:DB8:F::E0/128 is announced to the upstream provider with community 65535:666 set

### RTBHv4 – Upstream Configuration (1)

- p Upstream provider sets up route-map to look for trigger community from their BGP customers
	- Need to set next hop for non-blackhole routes to be loopback of local router

```
ip community-list standard RTBH permit 65535:666
!
route-map ibgpv4-policy permit 10
description Look for Blackhole Routes
match community RTBH
set local-preference 1000
set ip next-hop 192.0.2.1
set community no-export
!
route-map ibgpv4-policy permit 20
description Let everything else through
set ip next-hop 100.65.0.1
!
```
### RTBHv6 – Upstream Configuration (1)

- p Upstream provider sets up route-map to look for trigger community from their BGP customers
	- Need to set next hop for non-blackhole routes to be loopback of local router

```
ip community-list standard RTBH permit 65535:666
!
route-map ibgpv6-policy permit 10
description Look for Blackhole Routes
match community RTBH
set local-preference 1000
set ipv6 next-hop 100::1
set community no-export
!
route-map ibgpv6-policy permit 20
description Let everything else through
set ipv6 next-hop 2001:DB8::1
!
```
#### RTBHv4 – Upstream Configuration (2)

- p The route-map is now applied to the iBGP neighbours of this edge router
	- $\blacksquare$  Note the absence of "next-hop-self" this is now done in the route-map

```
router bgp 100
address-family ipv4
  neighbor 100.65.0.2 remote-as 100
  neighbor 100.65.0.2 description IBGP with RR1
  neighbor 100.65.0.2 update-source Loopback 0
  neighbor 100.65.0.2 send-community
  neighbor 100.65.0.2 route-map ibgpv4-policy out
  neighbor 100.65.0.3 remote-as 100
  neighbor 100.65.0.3 description IBGP with RR2
  neighbor 100.65.0.3 update-source Loopback 0
  neighbor 100.65.0.3 send-community
  neighbor 100.65.0.3 route-map ibgpv4-policy out
!
```
#### RTBHv6 – Upstream Configuration (2)

- p The route-map is now applied to the iBGP neighbours of this edge router
	- $\blacksquare$  Note the absence of "next-hop-self" this is now done in the route-map

```
router bgp 100
address-family ipv6
  neighbor 2001:DB8::2 remote-as 100
  neighbor 2001:DB8::2 description IBGP with RR1
  neighbor 2001:DB8::2 update-source Loopback 0
  neighbor 2001:DB8::2 send-community
  neighbor 2001:DB8::2 route-map ibgpv6-policy out
  neighbor 2001:DB8::3 remote-as 100
  neighbor 2001:DB8::3 description IBGP with RR2
  neighbor 2001:DB8::3 update-source Loopback 0
  neighbor 2001:DB8::3 send-community
  neighbor 2001:DB8::3 route-map ibgpv6-policy out
!
```
## RTBHv4 – Upstream Configuration (3)

p Upstream provider then sets up a null route for the 192.0.2.1 address on all the backbone routers which participate in BGP

**ip route 192.0.2.1 255.255.255.255 null0 254**

- p Note: It is NOT possible in Cisco IOS to change the nexthop of the blackhole route as it arrives on the IPv4 EBGP session
	- $\blacksquare$  Which is why the policy to change the next-hop to 192.0.2.1 is applied on the IBGP sessions

# RTBHv6 – Upstream Configuration (3)

p Upstream provider then sets up a null route for the 100::1 address on all the backbone routers which participate in BGP

**ipv6 route 100::1/128 null0 254**

- p Note: It is NOT possible in Cisco IOS to change the nexthop of the blackhole route as it arrives on the IPv6 EBGP session
	- $\blacksquare$  Which is why the policy to change the next-hop to 100::1 is applied on the IBGP sessions

#### RTBH – End Result

p Prefixes which need to be null routed coming from the customer will look like this in the BGP table:

**\*>i 50.62.124.1/32 192.0.2.1 0 1000 0 200 i**

#### $\Box$  Routing entry for 50.62.124.1 is this:

**cr1>sh ip route 50.62.124.1 Routing entry for 50.62.124.1/32 Known via "bgp 100", distance 200, metric 0, type internal Last update from 1.2.0.4 7w0d ago Routing Descriptor Blocks: \* 192.0.2.1, from 1.2.0.4, 7w0d ago Route metric is 0, traffic share count is 1 AS Hops 0 MPLS label: none**

#### RTBH – End Result

#### $\square$  Routing entry for 192.0.2.1 is this:

**cr1>sh ip route 192.0.2.1 Routing entry for 192.0.2.1/32 Known via "static", distance 1, metric 0 (connected) Routing Descriptor Blocks: \* directly connected, via Null0**

**Route metric is 0, traffic share count is 1**

 $\Box$  Traffic to 50.62.124.1 is sent to null interface

# S/RTBH

#### Source-based Remotely Triggered Blackhole Filtering

# S/RTBH

- $\Box$  We already have the infrastructure in place to implement RTBH
- p To implement S/RTBH, we need one simple amendment
	- **n** Take advantage of the loose uRPF feature on the router
- p Reminder:
	- **EX Loose uRPF drops the incoming packet if the source address is** not in the FIB, or the source address is Null routed
- p Which means if we introduce the source address via our trigger router, loose uRPF will drop all packets with that source address

### S/RTBH – Implementation

p Introduce the attacking source address via our existing trigger router as we did before:

**ip route 50.62.124.1 255.255.255.255 null0 tag 666**

p And then on external facing (transit & peering) interfaces:

**ip verify unicast source reachable-via any**

- p The Routing Table (RIB) will have two entries:
	- One for the real route heard by BGP from upstream or peers
	- One pointing to the Null interface created by our trigger router

# S/RTBH – Outcome

#### p The Routing Table populates the FIB:

- **n** If the prefix lengths are the same, the locally generated route goes in the FIB (the Null route created by the Trigger Router)
- **n** If the prefix lengths are different, the FIB gets both entries, and shortest match routing wins (again the Null route created by the Trigger Router)
- p Loose uRPF drops the source packet if the FIB entry doesn't exist or if the address is routed to Null
- $\Box$  We have routed the attacking address (/32 in IPv4, /128 in IPv6) to Null
	- $\blacksquare$  Which means this host route is the best
	- $\blacksquare$  Thus, loose uRPF drops the source of the attack

# RTBH – Conclusion

# RTBH – Conclusion

p Very effective method of dealing with DDoS attacks

- Can deal with DDoS on local address (own or customer)
- Can deal with DDoS from remote address (S/RTBH)
- p Implementation:
	- **Example 2 Automatically enlist the support of upstream ISP**
	- **Example 1 Lightweight on resources** 
		- <sup>p</sup> Null interface is a discard interface, takes negligible CPU on the line card, negligible CPU on control plane
	- **u** Uses a BGP Community for signalling between customer and transit provider

### RTBH – Recommendations

#### p Recommendation 1:

n Only buy Internet transit from an operator who supports RTBH filtering

#### p Recommendation 2:

**n** Provide the RTBH filtering feature to all your customers

#### RTBH – Other hints

p Single host addresses are usually what are announced by RTBH Trigger routers

- $\blacksquare$  /32 for IPv4 and /128 for IPv6
- $\Box$  Websites are usually the most frequent targets
	- **n** Good idea to keep the DNS TTL very low for websites (few minutes)
	- **n** If under DDoS attack:
		- <sup>p</sup> Announce the host address from Trigger router
		- <sup>p</sup> Change the IP address of the website on the host and in the DNS
		- <sup>p</sup> End-users can access web-site again
	- $\blacksquare$  If attacker changes the target address to the new IP address, then repeat the above  $50$

#### RTBH – Other hints

#### p What can be used as the Trigger Router?

- **n** Anything that runs modern BGP
- **n** Trigger router simply announces prefixes into the operator's IBGP mesh
	- <sup>p</sup> Minimal CPU requirements
	- <sup>p</sup> No packeting forwarding requirements
	- <sup>p</sup> Minimal RAM requirements
- **n** Trigger router could be:
	- <sup>p</sup> FRrouting running on a VM or container
	- <sup>p</sup> Old/retired routing hardware
	- <sup>p</sup> Tiny hardware running BGP daemon

# Remotely Triggered Black Hole Filtering

ISP Workshops